# Erläuterungen zur Dokumentation im Österreichischen Stroke-Unit-Register

Allgemeine Informationen zur Schlaganfalldokumentation und

Erläuterungen zur Dokumentation im Register

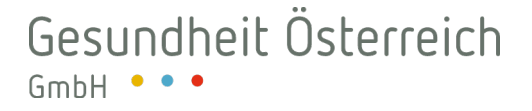

# 1 Dreistufige Schlaganfall-Dokumentation in Österreich

Die bundesweite Schlaganfall-Dokumentation wurde, wie in der folgenden Abbildung dargestellt, dreistufig aufgebaut. Der Basisdatensatz (1) ist in den LKF-Routinedaten verankert und umfasst alle Patientinnen und Patienten mit Schlaganfall. Für Patientinnen und Patienten auf der Stroke-Unit ist eine zusätzliche Datenerfassung im Stroke-Unit-Register vorzunehmen (2). Der endovaskuläre Datensatz ist ein Teil des Stroke-Unit-Registers (3).

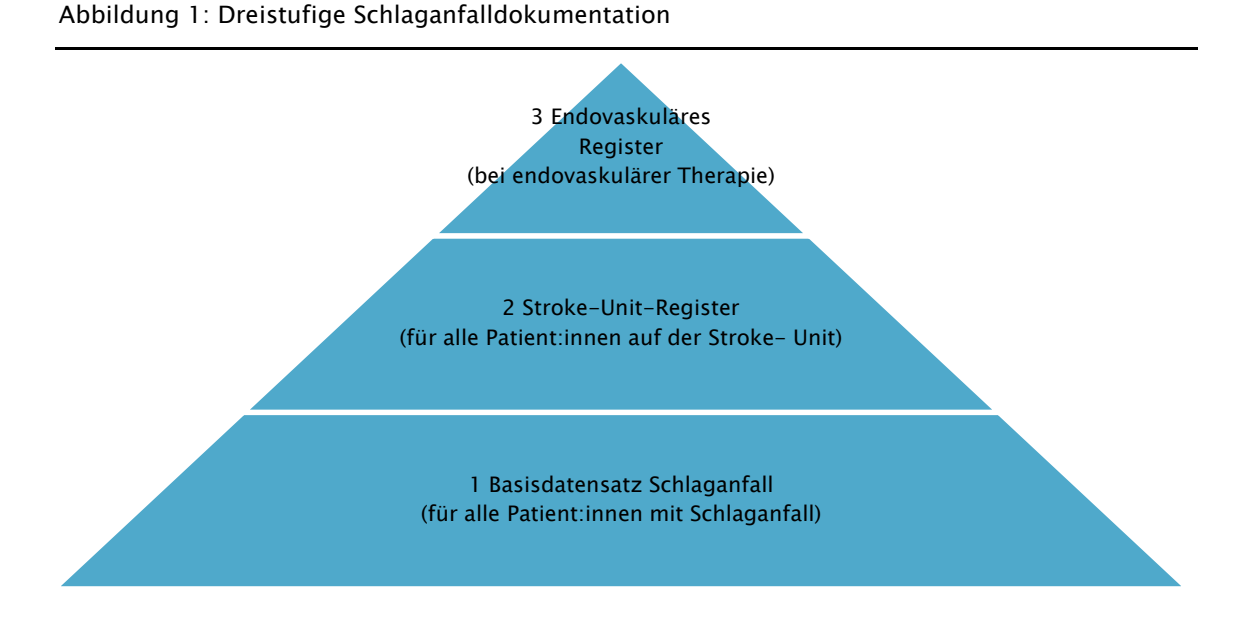

Der Datensatz des Stroke-Unit-Registers gliedert sich in drei Teile: Informationen zur Aufnahme, zum Aufenthalt und zur Entlassung sowie zum Drei-Monats-Follow-up. Der aktuelle Datensatz befindet sich im Anhang. Die nachstehende Tabelle zeigt, welche Indikatorgruppen dem jeweiligen Teil zugeordnet sind:

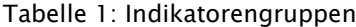

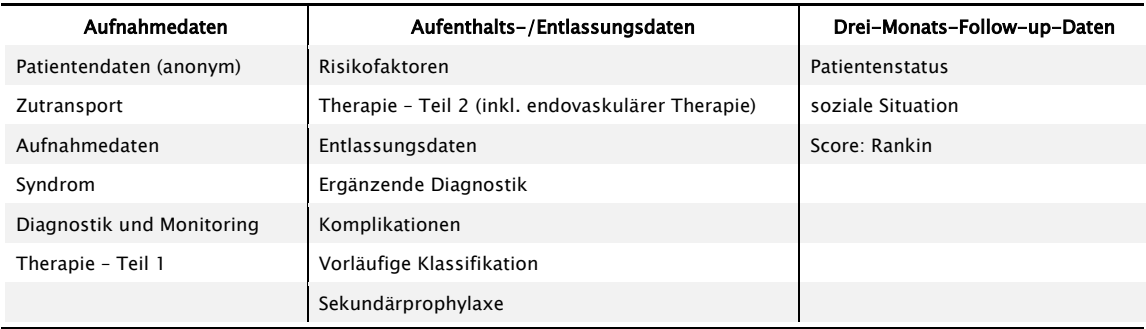

Ausgewählte Indikatoren aus dem Stroke-Unit-Register fließen seit mehreren Jahren auch in das bundesweite Qualitätsprojekt Austrian Inpatient Quality Indicators, kurz A-IQI, ein. In A-IQI werden jährlich zwei bis drei Jahresschwerpunkte festgelegt (z.B. 2021 Geburtshilfe/Neugeborene, Schlaganfall). Bei diesen erfolgt zu allen Auffälligkeiten in den Qualitätsindikatoren auch immer eine Datenanalyse vor der Festlegung von Peer-Review-Verfahren. Bei der Bearbeitung des Schwerpunktes Schlaganfall im Jahr 2021 wurden im Rahmen der Stroke-Unit-Datenanalyse (Datenjahr 2020) einige Mängel bzw. Unzulänglichkeiten in der Dokumentation festgestellt:

- » mehrere Stroke-Units lieferten weniger als 80 % der erforderlichen Datensätze
- » Zeitmarken waren häufig nicht korrekt angegeben (z. Bsp. Zeitpunkt Aufnahme oder Diagnostik/Therapie)
- » Skalen waren in vielen Fällen nicht korrekt eingetragen (NIH-S, Rankin)
- » Unklarheiten bei der Eintragung zu einzelnen Datenfeldern bzw. unterschiedliches Vorgehen bei der Eingabe zu einzelnen Datenfeldern (z.B. Datenfeld Pneumonie oder Wiederaufnahme nach endovaskulärer Therapie).

Diese Erkenntnisse waren ausschlaggebend für die Erarbeitung des vorliegenden Dokumentationsleitfadens. Zudem wurden auch spezifische Codiererläuterungen des Tiroler Gesundheitsfonds für dieses Handbuch herangezogen.

# 2 Fragen und Antworten zu Datenfeldern und Dokumentationsvoraussetzungen

#### 1. Welche Patientinnen und Patienten sind im Stroke-Unit-Register zu erfassen?

Im Stroke-Unit-Register sollen alle Patientinnen und Patienten auf Stroke-Units erfasst werden, also auch Personen, bei denen kein akutes zerebrovaskuläres Ereignis besteht. Für diese Personen ohne akuten Schlaganfall müssen jedoch nur die Basisdaten (das sind: Aufnahmezahl, Name, Geburtsdatum, Wohnort, Geschlecht, Art des Ereignisses und Datum der Krankenhausaufnahme) erfasst werden, eine weitere Dokumentation entfällt.

Bei Patientinnen und Patienten mit akutem Schlaganfall (ischämischer Schlaganfall, nicht traumatisches intrazerebrales Hämatom, Hirn- oder Sinusvenenthrombose, spontane Subarachnoidalblutung) oder TIA, soll der gesamte Datensatz inkl. einem Follow Up nach drei Monaten dokumentiert werden. Das 3-Monats-Follow-Up ist von den Stroke-Units selbst zu organisieren und durchzuführen, das Register beinhaltet jedoch eine automatische Erinnerungsfunktion nach der 3-Monats-Frist.

#### 2. Welcher Erfassungszeitraum ist vorgesehen?

Im Register werden nur erbrachte Leistungen und Untersuchungen sowie Komplikationen während des Aufenthalts auf der Stroke-Unit erfasst. Nicht im Register dokumentiert werden Leistungen oder Untersuchungen, die nach einem Aufenthalt auf einer Stroke-Unit auf einer anderen Abteilung durchgeführt wurden bzw. Komplikationen (z.B. Pneumonie) welche erst nach dem Stroke-Unit-Aufenthalt aufgetreten sind.

#### 3. Wie lautet die gesetzliche Grundlage zur Führung des Registers und zur Datenverarbeitung?

§ 15a des Bundesgesetzes über die Gesundheit Österreich GmbH (GÖGG), [BGBl. I Nr. 132/2006,](https://www.ris.bka.gv.at/eli/bgbl/I/2006/132) zuletzt geändert durch das Bundesgesetz [BGBl. I Nr. 77/2008](https://www.ris.bka.gv.at/eli/bgbl/I/2008/77) und die Verordnung der Bundesministerin für Gesundheit, Familie und Jugend betreffend die Einrichtung eines Registers zur Sicherung der Qualität von Stroke-Units, [BGBl. II Nr. 437/2008,](https://www.ris.bka.gv.at/eli/bgbl/II/2008/437) vom 2. Dezember 2008.

#### 4. Ist die Dokumentation im Rahmen des Registers verpflichtend?

Die Dokumentation im Stroke-Unit-Register ist gemäß LKF-Modell verpflichtend und eine vollständige und inhaltlich korrekte Eintragung im Stroke-Unit-Register eine Voraussetzung für die Abrechenbarkeit der MEL AA040 – "Akute Schlaganfallbehandlung auf einer Schlaganfalleinheit (Stroke Unit)" in der Leistungsorientierten Krankenanstaltenfinanzierung.

Eine Auswertung zur Datenvollzähligkeit und –vollständigkeit erfolgt zweimal jährlich.

### 5. Warum werden Vorname, Nachname und Geburtsdatum im Register benötigt?

Die Eingabe des Namens der Patientin bzw. des Patienten sowie des Geburtsdatums in der neuen Version des Stroke-Unit-Registers ist zur automatischen Generierung eines spezifischen Pseudonyms notwendig. Dies gilt nicht für Personen mit Wohnort im Ausland.

Dieses verschlüsselte "bereichsspezifische Personenkennzeichen (bPK)" wird für einen Abgleich mit der Todesursachenstatistik benötigt, da diese Daten bei der Statistik Austria auf Fallebene ebenfalls mit einem "bPK" pseudonymisiert werden.

Um den Datenschutz von Personen zu wahren, wird dieses Verfahren im österreichischen E-Government verwendet. Der Name und das Geburtsdatum werden ausschließlich zu diesem Zweck verarbeitet und NICHT gespeichert. Einzig das generierte bereichsspezifische Personenkennzeichen und das Geburtsjahr werden im Rahmen der weiteren Datenverarbeitung gespeichert.

# 6. Gibt es Vorgaben für die Dokumentation der Aufnahmezahl?

Die Aufnahmezahl kann aus maximal 20 Zeichen bestehen, muss eindeutig identifizierbar sein und darf sich je Fall nicht mehr ändern. Je stationärer Aufnahme darf nur eine Aufnahmezahl existieren - unabhängig davon, ob hausintern transferiert wurde oder nicht. Es wird empfohlen, die Aufnahmezahl entsprechend dem LKF-Datensatz zu versehen.

#### 7. Wann wird generell ein Schlaganfall als solcher dokumentiert?

Definition Schlaganfall: Plötzlich einsetzende Funktionsstörung des Gehirns bzw. einer Hirnregion bedingt durch eine Durchblutungsstörung oder Hirnblutung. Jeder frische Hirninfarkt im CCT oder MRT ist als I63 zu klassifizieren.

Ist die Symptomatik "TIA-artig" abgelaufen, so ist trotzdem I63 zu codieren, wenn im CCT oder MRT ein frischer Hirninfarkt vorliegt.

Jedes apoplektiforme (vaskulär ischämisch bedingte) Ereignis, dessen fokale Ausfälle (z.B. Hemiparese) sich nicht innerhalb von 24 Stunden zurückgebildet haben, ist als I63 zu klassifizieren, auch wenn sich im CCT oder MRT kein Infarktareal demarkiert.

Ein Schlaganfall mit im CCT oder MRT nachweisbarer primärer intrazerebraler Blutung wird als I61 codiert (nicht sekundär hämorrhagisch transformierte ischämische Schlaganfälle).

Fälle, die sich nachträglich als Nicht-Schlaganfälle herausstellen, sind auch als solche zu codieren, bzw. zu ändern.

#### 8. Ist ein länger zurückliegender Schlaganfall im Register zu dokumentieren?

Ja, jede Person, die im Krankenhaus auf einer Stroke-Unit mit der Diagnose "akuter Schlaganfall" behandelt wird, gilt als akuter Schlaganfall – unabhängig vom Zeitpunkt des Schlaganfallereignisses (also auch wenn der Schlaganfall z. Bsp. bereits 72 Stunden zurückliegt und die Patientin bzw. der Patient nicht direkt auf einer Stroke-Unit aufgenommen wurde). Wenn die Diagnose in einem anderen Krankenhaus (Sekundärtransport) oder auch ambulant (z. Bsp. Ambulatorium, niedergelassener Bereich) gestellt wurde, kann bei der Angabe zur ersten Bildgebung das Feld "vorliegend" dokumentiert werden.

### 9. Ist ein/eine am Tag der Aufnahme verstorbener Patient bzw. Patientin mit Schlaganfall im Register zu dokumentieren?

Ja, sämtliche vorhandenen Daten sind im Register zu dokumentieren.

#### 10. Wie sind die Felder "Datum bzw. Uhrzeit Ereignis" zu dokumentieren?

Es sollte eine möglichst punktgenaue zeitliche Angabe des Symptomeintritts gemacht werden. Ist eine exakte Festlegung nicht möglich, sehr wohl aber eine Eingrenzung auf einen engen Zeitraum (ca. 1 Stunde), so wird der Zeitpunkt verwendet, an dem der Patient bzw. die Patientin zuletzt definitiv gesund gesehen wurde (und der Ereigniszeitpunkt nicht als unbekannt angegeben). Ist keine Eingrenzung auf einen engen Zeitraum möglich (z.B. Auftreten während des Schlafes) kann "im Schlafzustand" oder "unbekannt" dokumentiert werden. Hier besteht die Möglichkeit, Datum und Uhrzeit des "last-seen-well" zu dokumentieren.

Beispiele: Patient A legt sich um 12.00 Uhr nach dem Mittagessen hin und wird von der Gattin um 12.30 mit Schlaganfall vorgefunden: Ereigniszeitpunkt 12.00 Uhr. Patientin B telefoniert um 19.00 Uhr mit dem Sohn und wirkt wie immer. Da er sie am nächsten Morgen nicht erreicht, fährt er in die Wohnung und findet die Mutter mit Schlaganfall um 11.00 Uhr im Bett liegend im Nachthemd vor: Ereigniszeitpunkt unbekannt, da im Schlaf. Last-seen-well 19.00 Uhr des Vortages.

#### 11. Wie sind die Felder "Datum bzw. Uhrzeit Krankenhausaufnahme" zu dokumentieren?

Es ist der erste Zeitpunkt der Aufnahme (unabhängig ob ambulant oder stationär) im jeweiligen Krankenhaus zu dokumentieren. Wenn ein Patient oder eine Patientin aus einer anderen Krankenanstalt zutransferiert wurde, ist nicht die Aufnahmezeit in der zutransferierenden Krankenanstalt zu dokumentieren, sondern diejenige ins eigene Haus. Bei einem Schlaganfall im eigenen Haus ist dennoch die Aufnahme im eigenen Haus zu dokumentieren und bei Aufnahmedaten – Zutransport intern – Schlaganfall im Krankenhaus anzukreuzen.

### 12. Wann ist "Zutransport - Rettung mit Notarzt" zu dokumentieren?

Auch wenn der Notarzt bzw. die Notärztin bei der Erstversorgung dabei war, den Patienten bzw. die Patientin aber nicht bis ins Krankenhaus mitbegleitet, ist "Zutransport - Rettung mit Notarzt" zu dokumentieren. Wenn kein Notarztprotokoll erstellt wurde ist "Zutransport - Rettung ohne Notarzt " zu dokumentieren.

Generell ist bei allen Aufnahmen der externe UND interne Zutransport anzugeben.

# 13. Welche Beeinträchtigungen sind bei der "Rankinskala vor Insult" zu berücksichtigen?

Bei der Ermittlung der Rankinskala vor Insult sind alle bereits vor Insult vorhandenen Einschränkungen eines Patienten oder einer Patientin zu berücksichtigen (nicht nur die neurologischen Einschränkungen).

Bei der NIH-S Skala ist der neurologische Zustand vor einer Thrombektomie oder Lysetherapie zu dokumentieren.

14. Welcher Zeitpunkt ist beim Feld "Datum bzw. Uhrzeit Diagnostik erste Bildgebung" anzugeben?

Gemeint ist der Zeitpunkt des Untersuchungsbeginns. Zum Beispiel der Zeitpunkt zu dem die CT Untersuchung gestartet wurde. Nicht gemeint ist der Zeitpunkt der Anordnung der Untersuchung oder die Archivierungszeit des Bildes.

Ebenso sind Datum und Uhrzeit von Untersuchungen die "bereits vor KH-Aufnahme durchgeführt" wurden zu dokumentieren.

15. Welche Uhrzeit ist für "Diagnostik erste Bildgebung" anzugeben, wenn beide Bildgebungen (CCT und MRI) gemeinsam vorliegen?

Es ist immer der Zeitpunkt der als erstes durchgeführten Bildgebung anzuführen.

16. Wie ist die "erste Untersuchung der hirnzuführenden Gefäße (extrakraniell)" zu dokumentieren?

Es sind alle im Laufe einer Behandlung durchgeführten Untersuchungsmethoden, unabhängig von der zeitlich als erstes durchgeführten Methode, zu dokumentieren.

Wenn die Untersuchung bereits im zutransferierenden Krankenhaus durchgeführt wurde, sind (sofern bekannt) der Untersuchungszeitpunkt und die dort durchgeführte Untersuchungsmethode zu dokumentieren.

#### 17. Wann wird die Komplikation "Pneumonie" dokumentiert?

Eine Pneumonie ist zu dokumentieren, wenn die entsprechende klinische Symptomatik gemeinsam mit einem weiteren klinischen Befund (z.B. Auskultation) oder radiologischen Befund (z.B. Infiltrat) vorliegt bzw. wenn ein pulmonaler Infekt antibiotisch behandelt wird. Die alleinige Verabreichung von Antibiotika reicht zur Dokumentation nicht aus.

#### 18. Wie werden endovaskuläre Interventionen dokumentiert?

Unter "Therapie" wird eine "akute endovaskuläre Behandlung" angegeben, wenn diese angestrebt wird, unabhängig vom späteren Erfolg der Intervention. In Folge lassen sich weitere Details zur Intervention dokumentieren.

Folgende Szenarien sind möglich:

- » keine Zuweisung in ein anderes Zentrum, endovaskuläre Intervention wird im eigenen Zentrum durchgeführt und dokumentiert
- » Zuweisung in ein anderes Zentrum, die endovaskuläre Intervention wird extern durchgeführt. Die Dokumentation findet jedoch durch das zuweisende Zentrum statt.
- » Zuweisung in ein anderes Zentrum, die endovaskuläre Intervention wird extern durchgeführt. Die Dokumentation findet im intervenierenden Zentrum statt. In diesem Fall muss vom zuweisenden Zentrum eine Transfernummer erstellt und dem dokumentierenden Zentrum mitgeteilt werden.

Findet eine externe Zuweisung statt, können unter "endovaskuläre Intervention (externe Zuweisung)" vom betreffenden Zentrum Fälle dokumentiert werden, die von einem anderen Zentrum zugewiesen wurden. Das zuweisende Zentrum teilt die Transfernummer je Fall mit. Mit der mitgeteilten Transfernummer können unter "Transferdaten" die entsprechenden Fälle angelegt bzw. gesucht werden. Zusätzlich werden unter "Suche" die je Zentrum zugewiesenen Fälle angezeigt. Jeder Fall kann einzeln ausgewählt werden.

#### 19. Wie ist die Transfernummer bei der endovaskulären Intervention zu dokumentieren?

Die Transfernummer besteht aus Krankenanstaltennummer der zuweisenden Einrichtung und Datum der Zuweisung (z. Bsp. 10012062021 für ein Zentrum mit der KA-Nummer 100 und dem Transferdatum 12.06.2021).

# 20. Sollen Wiederaufnahmen nach einer endovaskulären Intervention neu im Register angelegt werden?

Nein, es handelt sich auch nach einer Rücktransferierung auf die erstbehandelnde Stroke-Unit weiterhin um den ursprünglich aufgenommen Fall mit der ursprünglich angelegten Aufnahmezahl. Sämtliche Daten (Aufnahme, endovaskuläre Therapie, Entlassung) sind im Rahmen dieses Falles zu dokumentieren.

# 21. Unter welchen Voraussetzungen ist die Zusatzdokumentation "Vorhofflimmern" anzulegen?

Der Datensatz ist für ausgewählte Zentren unter der Voraussetzung zu dokumentieren, dass im Rahmen der Entlassungsdaten bei der Klassifikation "ESUS" oder "Ätiopathogenese derzeit unbekannt" angegeben wird. Fälle, die diesem Kriterium entsprechen, werden zudem unter "Patientendaten / Suche" aufgelistet (inkl. 12-Monats-Follow-Up) und können direkt aufgerufen werden.

# 22. Welche Datenfelder sind "Pflichtfelder"?

Grundsätzlich sind sämtliche Datenfelder gemäß ihrer plausiblen Abfolge verpflichtend zu dokumentieren. Ausnahmen sind die Felder "Studienteilnahme", "GRAEB Score bei Aufnahme", "DLCN Score bei Risikofaktoren", "ABCD2 Score bei Art der Ischämie" und "Barthel Index bei Follow Up". Diese Felder sind optional gemäß der Datenverfügbarkeit zu dokumentieren.

# 23. Ist im Register sichtbar, welche Fälle unvollständig ausgefüllt sind?

Ja, unter "Patientendaten / Suche" befindet sich eine Liste der Aufnahmezahlen, bei denen ein oder mehrere Dokumentationsfolder unvollständig ausgefüllt sind. Diese Folder (z. Bsp. "Diagnostik und Monitoring") sind mit einem "x" gekennzeichnet und die betreffenden Fälle können direkt aufgerufen werden. Zudem ist ein Download der tabellarischen Darstellung der Fälle möglich.

#### 24. Was wird zur Dokumentation im Stroke-Unit-Register benötigt?

Das Stroke-Unit-Register ist unter folgender Webadresse aufzurufen:

#### [https://stroke.goeg.at](https://stroke.goeg.at/)

Zur Dokumentation im Register werden Login-Daten (Username und Passwort) benötigt. Diese Login-Daten können von der GÖG oder von einem User mit Administrator-Rechten vergeben bzw. verändert werden.

Die Benutzerverwaltung ist nur für Administratorinnen und Administratoren möglich. Über den Menüpunkt "Administration" kann die Administratorin bzw. der Administrator für alle Benutzerinnen oder Benutzer des jeweiligen Zentrums die Benutzerdaten, Benutzernamen und die Kennwörter ändern. Sie können auch neue Benutzerinnen bzw. Benutzer anlegen und bestimmen, ob diese über Administratorenrechte verfügen sollen. Benutzerinnen oder Benutzer können auch wieder gelöscht werden.

Auf jedem zur Eingabe ins Register verwendeten PC ist zudem die einmalige Installation eines gültigen Sicherheitszertifikats (Clientzertifikat) der GÖG erforderlich.

#### 25. Wie ist ein Clientzertifikat zu installieren?

Ein gültiges Sicherheitszertifikat samt Passwort erhalten Sie von der GÖG und ist folgendermaßen zu installieren:

Bei Verwendung von Google Chrome oder Microsoft Edge:

Speichern Sie die Datei auf dem PC und starten Sie den Installations-Assistenten durch Doppelklick auf die Datei. Klicken Sie 2x auf "Weiter", geben Sie das Installationspasswort ein und klicken Sie auf "Fertigstellen". Sollten Sie nicht berechtigt sein, diesen Vorgang auszuführen, bitten Sie Ihre IT um die Installation des Zertifikates.

Bei Verwendung von Mozilla Firefox:

Speichern Sie die Datei auf dem PC und führen Sie folgende Schritte im Browser aus:

- » Starten Sie Firefox und klicken Sie oben rechts auf die Schaltfläche, um das Menü zu öffnen.
- » Wählen Sie den Eintrag "Einstellungen" aus.
- » Wechseln Sie dann links auf das Menü "Datenschutz & Sicherheit" und scrollen Sie auf dieser Seite nach ganz unten.
- Hier finden Sie den Abschnitt "Zertifikate". Klicken Sie auf den Button "Zertifikate anzeigen".
- Wählen Sie den Reiter "Ihre Zertifikate"
- » Dann klicken Sie unten auf "Importieren..." und navigieren zu Ihrer Zertifikatsdatei.

Anschließend wird der Eintrag in Firefox aufgenommen. Sollte es Probleme geben, stellen Sie sicher, dass Sie die aktuelle Version von Firefox installiert haben.

#### 26. Ist ein Upload von Datenpaketen außerhalb der Eingabe über die Webmaske möglich?

Ja, über eine Upload-Schnittstelle können Datenpakete eines längeren Zeitraums (z. Bsp. je Quartal) in das Register hochgeladen werden. Jedenfalls sind beim Upload die Einhaltung der Datenspezifikationen und Plausibilitäten zu beachten.

#### 27. Sind ein Download der Zentrumsdaten und Benchmark-Auswertungen im Register integriert?

Ja, im Downloadbereich können Administratorinnen und Administratoren die aktuellen Zentrumsdaten herunterladen, wobei die Daten aufgrund des Umfangs in drei Dateien aufgeteilt sind.

Die erste Datei enthält die Daten zum Ereignis und zum Zentrumsaufenthalt. Die zweite Datei die Daten zum Follow Up und in der dritten Datei befinden sich zusammengesetzte Indikatoren (z. B. Datum und Uhrzeit des Ereignisses oder Datum und Uhrzeit der KH-Aufnahme) und berechnete Indikatoren zu Zeitspannen (z. Bsp. Zeit zwischen Ereignis und der KH-Aufnahme oder Zeit zwischen KH-Aufnahme und 1. Bildgebung).

Unter dem Menüpunkt Informationsmaterialien können Sie sich eine Anleitung zum Datendownload sowie die Indikatoren-Liste herunterladen.

Benchmark-Auswertungen sind unter dem Link [https://biqg-portal.goeg.at](https://biqg-portal.goeg.at/) abrufbar. Bitte melden Sie Sich mit Ihrem Benutzernamen und Passwort für das Stroke-Unit-Register an. Wie für das Stroke-Unit-Register benötigen Sie auch für das BIQG-Portal ein installiertes Clientzertifikat und müssen für den Zugang freigeschaltet sein.